#### **Question Booklet Alpha Code**

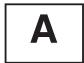

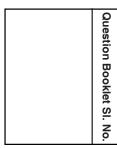

Total Number of Questions: 100 Time: 90 Minutes

**Maximum Marks: 100** 

#### **INSTRUCTIONS TO CANDIDATES**

- 1. The Question Paper will be given in the form of a Question Booklet. There will be four versions of Question Booklets with Question Booklet Alpha Code viz. A, B, C & D.
- The Question Booklet Alpha Code will be printed on the top left margin of the facing sheet of the Question Booklet.
- 3. The Question Booklet Alpha Code allotted to you will be noted in your seating position in the Examination Hall.
- 4. If you get a Question Booklet where the alpha code does not match to the allotted alpha code in the seating position, please draw the attention of the Invigilator IMMEDIATELY.
- The Question Booklet Serial Number is printed on the top right margin of the facing sheet. If your Question Booklet is un-numbered, please get it replaced by new Question Booklet with same alpha code.
- 6. The Question Booklet will be sealed at the middle of the right margin. Candidate should not open the Question Booklet, until the indication is given to start answering.
- 7. Immediately after the commencement of the examination, the candidate should check that the Question Booklet supplied to him/her contains all the 100 questions in serial order. The Question Booklet does not have unprinted or torn or missing pages and if so he/she should bring it to the notice of the Invigilator and get it replaced by a complete booklet with same alpha code. This is most important.
- 8. A blank sheet of paper is attached to the Question Booklet. This may be used for rough work.
- 9. Please read carefully all the instructions on the reverse of the Answer Sheet before marking your answers.
- 10. Each question is provided with four choices (A), (B), (C) and (D) having one correct answer. Choose the correct answer and darken the bubble corresponding to the question number using Blue or Black Ball Point Pen in the OMR Answer Sheet.
- 11. Each correct answer carries 1 mark and for each wrong answer 1/3 mark will be deducted. No negative mark for unattended questions.
- 12. No candidate will be allowed to leave the examination hall till the end of the session and without handing over his/her Answer Sheet to the Invigilator. Candidates should ensure that the Invigilator has verified all the entries in the Register Number Coding Sheet and that the Invigilator has affixed his/her signature in the space provided.
- 13. Strict compliance of instructions is essential. Any malpractice or attempt to commit any kind of malpractice in the Examination will result in the disqualification of the candidate.

**A** -2-

|    | i. They settled in the foot hills   | of Rajmahal.                                    |
|----|-------------------------------------|-------------------------------------------------|
|    | ii. The Santhals used hoe.          |                                                 |
|    | iii. The Santhals used plough.      |                                                 |
|    | iv. The Santhals used both plo      | ugh and hoe.                                    |
|    | A) Only i                           | B) Only i and iii                               |
|    | C) Only ii and iv                   | D) Only iii                                     |
| 2. | Which of the following statement    | s is/are correct about Aiyya Vaikunda Swamikal? |
|    | i. First to start mirror consecra   | ation in South India.                           |
|    | ii. He organised the Kallumala      | agitation.                                      |
|    | iii. He stood for opening up put    | olic roads for the lower castes.                |
|    | iv. He organised labour strike.     |                                                 |
|    | A) Only i                           | B) Only i and iii                               |
|    | C) Only ii                          | D) Only ii and iii                              |
| 3. | Arrange the following events in the | ne correct chronological order.                 |
|    | i. Slavery was abolished in Tr      | avancore.                                       |
|    | ii. A Pattini Jatha was organise    | ed.                                             |
|    | iii. The merger of Travancore a     | and Kochi.                                      |
|    | iv. British got Malabar from Tip    | u Sulthan.                                      |
|    | A) ii, iii, iv, i                   | B) iii, iv, i, ii                               |
|    | C) iv, i, ii, iii                   | D) i, ii, iii, iv                               |
| 4. | Which of the following is true abo  | out Pandit K. P. Karuppan ?                     |
|    | i. Prathyaksha Raksha Daiva         | Sabha.                                          |
|    | ii. Samathwa Samajam.               |                                                 |
|    | iii. Yogakshema Sabha.              |                                                 |
|    | iv. Arya Samajam.                   |                                                 |
|    | A) Only ii                          | B) Only i                                       |
|    | C) Only iii                         | D) Only iv                                      |
| 4  |                                     | -3-                                             |
|    |                                     |                                                 |

1. Which of the following statements about Santhals is/are true?

|   |    | i. Minavar and Alavar.                                                                            |                                                      |
|---|----|---------------------------------------------------------------------------------------------------|------------------------------------------------------|
|   |    | ii. Maravar and Vettuvar.                                                                         |                                                      |
|   |    | iii. Vetar and Kanavar.                                                                           |                                                      |
|   |    | iv. Idayar and Ayar.                                                                              |                                                      |
|   |    | A) Only iii                                                                                       | B) Only ii                                           |
|   |    | C) Only iv                                                                                        | D) Only i                                            |
|   | 6. | Consider the following statement Ali Sha?                                                         | s. Which of the following is/are correct about Wajid |
|   |    | i. A cherry that will drop into o                                                                 | ur mouth one day.                                    |
|   |    | <li>ii. The life was gone out of the lifeless.</li>                                               | body and the body of this town had been left         |
|   |    | iii. A microscopic minority.                                                                      |                                                      |
|   |    | iv. A machine with strong brake                                                                   | es but no engine.                                    |
|   |    | A) Only i                                                                                         | B) Only ii                                           |
|   |    | C) Only i, ii, iv                                                                                 | D) Only iii and iv                                   |
|   | 7. | Statements related to soils are g                                                                 | given below. Which statement is/are correct about    |
|   |    | <ul> <li>Formed by the weathering of<br/>comparatively less fertile.</li> </ul>                   | of igneous and metamorphic rocks is                  |
|   |    | <ul><li>ii. Formed in the regions with r</li><li>iii. Best suited for cotton cultiva</li></ul>    | monsoon rains and intermittent hot season.           |
|   |    | A) Only i                                                                                         | B) Only i and ii                                     |
|   |    | C) Only ii and iii                                                                                | D) All of the above                                  |
|   | 8. | Which of the following statement  i. Promotion of Indian Arts in I  ii. Promotion of Drama and Mu |                                                      |
|   |    | iii. Conducts National Drama F                                                                    |                                                      |
|   |    | iv. To encourage reading habit                                                                    |                                                      |
|   |    | A) Only iv                                                                                        | B) Only iii                                          |
|   |    | C) Only ii                                                                                        | D) Only i                                            |
|   |    | -                                                                                                 |                                                      |
| 4 |    |                                                                                                   | -4-                                                  |
|   |    |                                                                                                   |                                                      |

5. Which of the following is correct about the inhabitants of Kurinchi Tinai?

|     | <ol><li>The method of oground.</li></ol>                                                                 | btaining the earth's to                         | opog  | graphy using came                             | eras  | from the        |
|-----|----------------------------------------------------------------------------------------------------|-------------------------------------------------|-------|-----------------------------------------------|-------|-----------------|
|     | · ·                                                                                                    | gathering information                           | usir  | ng the sensors ins                            | talle | d in artificial |
|     | A) Only i                                                                                                | B) All of the above                             | C)    | Only iii                                      | D)    | Only ii         |
| 10. | Consider the following i. Rice, Cotton, Ju ii. Sugarcane, Tob iii. Wheat, Rice, Co iv. Mustard, Rice, Co | te, Sugarcane. acco, Rice, Cotton. otton, Jute. | follo | wing is true about                            | Kha   | rif crops ?     |
|     | A) Only iv                                                                                               |                                                 | C)    | Only i                                        | D)    | Only ii         |
| 11. | Which computer gen A) Second Genera C) Fourth Generati                                                   | tion                                            | B)    | age ?<br>Third Generation<br>First Generation | ı     |                 |
| 12. | Which is not a pointing A) Mouse C) Track ball                                                           | ng input device ?                               | •     | Touch Screen Punch card read                  | er    |                 |
| 13. | Resolution of monito                                                                                     | r is measured in                                |       |                                               |       |                 |
|     | A) Hz                                                                                                    | B) Bytes                                        | C)    | Gigahertz                                     | D)    | PPI             |
| 14. | Which component of<br>A) CMOS memory<br>C) Hard disk                                                     | PC maintains time ar                            | B)    | ate ?<br>SRAM<br>Cache memory                 |       |                 |
| 15. | RAM is a memory. We i. Primary memory ii. Volatile memory iii. Secondary memory iv. Permanent in na      | /<br>nory                                       | is/ar | e true ?                                      |       |                 |
|     | A) i and iv are true                                                                                     | B) i and ii are true                            | C)    | iii and iv are true                           | D)    | only iv is true |
| Α   |                                                                                                    | -5                                              |       |                                               |       |                 |

# 133/22 – T

| 16. | Among the following wh A) Hard disk B)                                                          | ich one is the smal<br>RAM            |    | memory unit? Cache memory             | D)          | Register      |
|-----|-------------------------------------------------------------------------------------------------|---------------------------------------|----|---------------------------------------|-------------|---------------|
| 17. | Which one is the optical A) Hard disk C) CD-ROM                                                 | storage medium ?                      | •  | Floppy disk<br>Magnetic tape          |             |               |
| 18. | Mails that are sent with A) Virus B)                                                            | malicious intent to g<br>Trojan horse | _  | -                                     |             | alled<br>Spam |
| 19. | Which is not a system so<br>A) Operating system<br>C) Web browser                               | oftware ?                             | -  | Compiler<br>Interpreter               |             |               |
| 20. | Which key on windows I<br>A) F12 B)                                                             | keyboard sets to fu<br>F11            |    | reen mode in mos<br>F5                | st br<br>D) |               |
| 21. | MS Word is  A) Web designing soft C) Web processing                                             |                                       | ,  | Antivirus software Word processing    | Э           |               |
| 22. | Mail merge features use A) Send bulk mails C) Creating multiple co                              |                                       | •  | Adding pictures to None of these      | o ma        | ail           |
| 23. | Text formatting features i. Cut ii. Copy iii. Numbering iv. Bulleting A) i and ii C) ii and iii | of MS Word are                        | ,  | i, ii and iii<br>All the above (i, ii | , iii a     | and iv)       |
| 24. | In word document, short A) Press Ctrl, Shift and C) Press Ctrl and the                          | d the Plus sign (+)                   | B) |                                       |             |               |

| 25. | Which feature is used                        | to set left and right mar             | gin of the paragraph or             | text in MS Word?      |
|-----|----------------------------------------------|---------------------------------------|-------------------------------------|-----------------------|
|     | A) Align text left                           | B) Align text right                   | C) Justify                          | D) Indent             |
| 26. | Which is the shortcut                        | key for center alignm                 | ent of a text in word               | document?             |
|     | A) Ctrl + L                                  | B) Ctrl + R                           |                                     | D) Ctrl + E           |
| 07  | lantand of hoving duor                       | down manua MC M/                      | and 0007 and atom a give            | store who see buttone |
| 21. | Instead of having drop<br>and commands are g |                                       | •                                   | stern, where buttons  |
|     | A) Title bar                                 | B) Ribbon system                      |                                     | D) Task bar           |
| 00  | In MC Mand                                   | i                                     | al a a coma a mat tila a to concora |                       |
| 28. | In MS-Worddocuments with the s               |                                       | document that you ca                | n use to create new   |
|     | A) Template                                  | B) Themes                             | C) Live preview                     | D) Smart art          |
| 00  | 14/1: 1 Cil Cil :                            |                                       | : MOW 10                            |                       |
| 29. | Which of the following  A) Lines             | g is not an Auto shape<br>B) Clip Art | e in MS Word ?  C) Circle           | D) Curves             |
|     | A) Lilles                                    | b) Clip Alt                           | o) oncie                            | D) Curves             |
| 30. | What is the name of t                        | the column heading fo                 | or each category in a               | data source ?         |
|     | A) Data field                                | B) Field name                         | C) Field                            | D) Record             |
| 31. | What are the item dis                        | played in the name b                  | ox in MS Excel ?                    |                       |
|     | A) Address of an ac                          |                                       | B) Name of the sele                 | ected cell            |
|     | C) Selected cell rar                         | nge                                   | D) All the above                    |                       |
| 32  | COUNT function is us                         | sed in MS Excel is to                 |                                     |                       |
| 02. |                                              | er of rows for certain of             | criteria                            |                       |
|     | B) Used to find max                          |                                       |                                     |                       |
|     | C) Used to find ave                          | · ·                                   |                                     |                       |
|     | D) Used to calculat                          | e sum of cell values                  |                                     |                       |
| 33. | Doughnut chart in MS                         | Excel is similar to                   |                                     |                       |
|     | A) Area chart                                | B) Column chart                       | C) Pie chart                        | D) Line chart         |
| 34  | Which is the shortcut                        | key is used in MS W                   | ord to make the selec               | ted text italic ?     |
| 04. | A) Ctrl + Z                                  | B) Ctrl + Alt + I                     | C) Ctrl + U                         | D) Ctrl + I           |
|     | ,                                            | ,                                     | •                                   | ,                     |
| 35. | How many workshee                            | •                                     |                                     | •                     |
| ٨   | A) 4                                         | B) 3                                  | C) 2                                | D) 5                  |
| Α   |                                              | -7                                    | -                                   |                       |

# 133/22 – T

| 36. | A worksheet in MS E A) collection of wor C) combination of r | kbooks                               | ,          | collection of file none of the above | е     |                             |
|-----|--------------------------------------------------------------|--------------------------------------|------------|--------------------------------------|-------|-----------------------------|
| 37. | The AutoFill feature in A) left to right                     | ,                                    |            | m<br>up to down                      | D)    | all of these                |
| 38. | Which is the term that the cell entry is too la              | rge to fit in the cell?              |            |                                      |       |                             |
|     | A) Line break                                                | B) Wrap                              | C)         | Cell break                           | D)    | Multiline cell              |
| 39. | Cell referencing featu<br>A) Absolute                        | res in MS Excel is/ar<br>B) Mixed    |            | Relative                             | D)    | All the above               |
| 40. | Which is the symbol i A) =                                   | s used to start formul<br>B) +       | a in<br>C) |                                      | D)    | &                           |
| 41. | Name the reference of A) Colon (:)                           | operators in MS Exce<br>B) Comma     |            | Space                                | D)    | All the above               |
| 42. | Which is the term use A) Filter                              | ed to arrange data acc<br>B) Sorting |            | ling to given criteri<br>Formatting  |       | MS Excel ?<br>None of these |
| 43. | 1 TB is equal to<br>A) 1024 MB                               | B) 1024 KB                           | C)         | 1024 bytes                           | D)    | 1024 GB                     |
| 44. | The views of a slide I                                       | MS PowerPoint provid                 | ded        | is/are                               |       |                             |
|     | A) Normal view                                               |                                      | B)         | Slide show view                      |       |                             |
|     | C) Notes page view                                           | I                                    | D)         | All the above                        |       |                             |
| 45. | is the de                                                    | efault file name for a N             | MS I       | PowerPoint preser                    | ntati | on.                         |
|     |                                                              | B) Presentation 1                    |            |                                      |       | Document 1                  |
| 46. | The entire presentation                                      | on can be seen at a ti               | me         | in MS PowerPoint                     |       |                             |
|     | A) Slide sorter view                                         | 1                                    | B)         | Slide show view                      |       |                             |
|     | C) Outline view                                              |                                      | D)         | Normal view                          |       |                             |

**A** -8-

| 47. | In MS PowerPoint of                                                    | jects on the slide that    | t hold text are called     |                     |
|-----|------------------------------------------------------------------------|----------------------------|----------------------------|---------------------|
|     | A) Place holders                                                       |                            | B) Object holders          |                     |
|     | C) Auto layouts                                                        |                            | D) Text holders            |                     |
| 48. | Which shortcut key is MS PowerPoint?                                   | s used to inserts a nev    | w slide in current pres    | sentation in        |
|     | A) Ctrl + N                                                            | B) Ctrl + M                | C) Ctrl + S                | D) All of the above |
| 49. | Which is the file form                                                 | at supports the MS P       | owerPoint show ?           |                     |
|     | A) .jpg                                                                |                            | B) .gif                    |                     |
|     | C) .wav                                                                |                            | D) all of the above        |                     |
| 50. | Which of the following                                                 | is the default page setu   | up orientation of slide in | n MS PowerPoint ?   |
|     | A) Landscape                                                           | B) Portrait                | C) Vertical                | D) None of these    |
| 51. | Commonly used type i. Pica ii. Policy iii. Draft iv. Elite A) i and ii | e heads are  B) ii and iii | C) iii and iv              | D) i and iv         |
| 52. | Parts of the Rocker I                                                  | Mechanism                  |                            |                     |
|     | i. Loose dog and                                                       | Escapement wheel           |                            |                     |
|     | ii. Rigid dog and F                                                    | inion wheel                |                            |                     |
|     | iii. Loose dog and                                                     | Main spring                |                            |                     |
|     | A) Only i                                                              | B) Only ii                 | C) i and ii                | D) i and iii        |
| 53. | Reason/Reasons for                                                     | sluggish movement o        | of the Carriage            |                     |
|     | i. Low tension of t                                                    | he Mainspring              |                            |                     |
|     | ii. High tension of                                                    | the Mainspring             |                            |                     |
|     | iii. Worn out of tee                                                   | th of escapement whe       | eel.                       |                     |
|     | A) Only i                                                              | B) Only ii                 | C) i and ii                | D) Only iii         |
| A   |                                                                        | -9                         | )-                         |                     |

| 54. | <ul> <li>i. Feed rolls are situated in top of the cylinder.</li> <li>ii. Feed rolls are situated in bottom of the cylinder.</li> <li>iii. There are two sets of feed rolls.</li> </ul>                                                                                                    |                                 |                                                 |  |  |
|-----|----------------------------------------------------------------------------------------------------|---------------------------------|-------------------------------------------------|--|--|
|     | A) Only i is correct                                                                                                    | B)                              | Only ii is correct                              |  |  |
|     | C) i and ii are correct                                                                                                    | D)                              | ii and iii are correct                          |  |  |
| 55. | Type bar is connected to segment by m                                                                                                    | neans o                         | f                                               |  |  |
|     | A) Key liver                                                                                                    | B)                              | Fulcrum wire                                    |  |  |
|     | C) Draw cord                                                                                                    | D)                              | Buffer spring                                   |  |  |
| 56. | What are the two types of typewriters?                                                                                                    |                                 |                                                 |  |  |
|     | A) Brief and Portable                                                                                                    | B)                              | Standard and Foolscap                           |  |  |
|     | C) Portable and Standard                                                                                                    | D)                              | Standard and Brief                              |  |  |
| 57. | Demy official letters are concluded by i. Yours faithfully ii. Yours sincerely iii. Yours truly.                                                                                                    | D)                              | Only ii in come at                              |  |  |
|     | A) Only i is correct                                                                                                    | •                               | Only ii is correct                              |  |  |
|     | C) i and ii are correct                                                                                                    | D)                              | ii and iii are correct                          |  |  |
| 58. | Which of the following statement is/are i. Ribbon carrier moves up and down ii. Ribbon carrier is fitted behind the t iii. Length wise movement of Ribbon A) Only i is correct C) i and ii are correct                                                                                                    | n.<br>type gu<br>is contr<br>B) | ide.                                            |  |  |
| 59. | <ul> <li>Which of the following statement is/are</li> <li>i. "On IGS" should be typed at the to</li> <li>ii. "Registered Post" should be typed</li> <li>iii. Address of the sender should be typed</li> <li>iii. Address of the sender should be typed</li> <li>iii. Address of the se</li></ul> | op cent<br>I at the             | re of the Envelope. top centre of the Envelope. |  |  |
| 4   | •                                                                                                    | -10-                            |                                                 |  |  |
| -   |                                                                                                    |                                 |                                                 |  |  |

| 60. | Name the Shift system<br>i. Carriage Shift Sy<br>ii. Segment Shift S<br>iii. Universal Shift Sy<br>iv. Imperial Shift Sy | ystem<br>ystem<br>System |                      |                |
|-----|----------------------------------------------------------------------------------------------------|--------------------------|----------------------|----------------|
|     | A) i and ii                                                                                                    |                          | B) ii, iii and iv    |                |
|     | C) i and iii                                                                                                    |                          | D) i only            |                |
| 61. | Fill in the blank using                                                                                                  | correct article.         |                      |                |
|     | She wanted                                                                                                    | unicorn shaped           | toy.                 |                |
|     | A) the                                                                                                    | B) a                     | C) an                | D) none        |
| 62. | The car fell                                                                                                    | the river.               |                      |                |
|     | A) of                                                                                                    | B) on                    | C) by                | D) into        |
| 63. | Mother chooses a dre                                                                                                    |                          | ssive form.)         |                |
|     | A) is chosen                                                                                                    | B) has chosen            | C) was chosen        | D) chose       |
| 64. | A of whale                                                                                                    | s terrified him.         |                      |                |
|     | A) pack                                                                                                    | B) herd                  | C) school            | D) posse       |
| 65. | Pick out the 'phrasal                                                                                                    | verb' that means "exp    | pires".              |                |
|     | A) run over                                                                                                    | B) run down              | C) run out           | D) run through |
| 66. | Find out the word wh                                                                                                    | ich is similar in mean   | ing "foretell".      |                |
|     |                                                                                                    | B) Prophecy              | -                    | D) Precaution  |
| 67. | A lot of money                                                                                                    | spent on treatme         | ent.                 |                |
|     | A) is                                                                                                    |                          |                      | D) have        |
| 68  | If I had known Misha'                                                                                                    | s address I              | a letter to her      |                |
| 00. | A) could write                                                                                                    | o address, r             | B) had written       |                |
|     | C) wrote                                                                                                    |                          | D) could have writte | n              |
| 69. | The children were tre                                                                                                    | ated most                |                      |                |
|     |                                                                                                    | B) cruel                 | C) cruelness         | D) cruelly     |

| 70. | Antonym of "dwell"  A) roam                                                                   | B) rest                                                        | C)          | stagnant                         | D) | stay          |
|-----|-----------------------------------------------------------------------------------------------|----------------------------------------------------------------|-------------|----------------------------------|----|---------------|
| 71. | They live in a village.  A) Do they?                                                          | Correct question tag B) Don't they?                            |             | Did they ?                       | D) | Didn't they ? |
| 72. | The thief,t                                                                                   | · · · · · · · · · · · · · · · · · · ·                          |             | shed.<br>whom                    | D) | if            |
| 73. | They instru<br>A) played<br>C) are playing                                                    | ument since 7 o'clock                                          | B)          | were playing<br>have been playin | g  |               |
| 74. | Pick out the wrongly s A) Hypocrate                                                           | spelt word.<br>B) Millennium                                   | C)          | Veterinary                       | D) | Attendance    |
| 75. | Find out the 'silent let<br>A) t                                                              | tter' in the word "butch<br>B) r                               | ner".<br>C) |                                  | D) | С             |
| 76. | The auditorium                                                                                | when the mus                                                   |             | started.<br>fallen               | D) | had filled    |
| 77. | I always break and di<br>A) Black sheep<br>C) Born with a silve                               | rop things. I am labell<br>or spoon in mouth                   | B)          | as<br>Butter finger<br>Anarchist |    |               |
| 78. | He said to me, "which A) He asked me wh B) He asked me wh C) He asked me wh D) He asked me wh | nich way she had gon<br>nich way she went<br>nich way she gone | е           |                                  |    |               |
| 79. | I work to                                                                                     | en hours in those days<br>B) could                             |             | must                             | D) | need          |
| 80. | You had better                                                                                | him. B) to advise                                              | C)          | advise                           | D) | advised       |

| 81. | . மிகச்சரியான சொல்லைத் தேர்வு செய்க.<br>கீழ்வரும் சொற்களில் முதுமொழியைக் குறிக்கும் சொல் எது ? |                                |  |  |
|-----|------------------------------------------------------------------------------------------------|--------------------------------|--|--|
|     |                                                                                                | ளி C) பழமொழி D) பளமொளி         |  |  |
| 82. | சரியான வாக்கிய அமைப்பினைத்                                                                     | தேர்ந்தெடுக்க.                 |  |  |
|     | A) மாதவி மணிமேகலையின் தாம                                                                      | ப் ஆவாள்                       |  |  |
|     | B) மணிமேகலை தாய் மாதவி ஆ                                                                       | கும்                           |  |  |
|     | C) மணிமேகலையை மாதவி தாய்                                                                       | ப் ஆவாள்                       |  |  |
|     | D) தாய் மாதவி மணிமேகலை ஆ                                                                       | வாள்                           |  |  |
| 83. | "Buffalo" என்ற ஆங்கிலச் சொல்லி                                                                 | ற்கு நிகரான தமிழ்ச் சொல் எது ? |  |  |
|     | A) பெண்யானை                                                                                    | B) ஆடு                         |  |  |
|     | C) மான்                                                                                        | D) எருமை                       |  |  |
| 84. | சேர்த்து எழுதுக.                                                                               |                                |  |  |
|     | கயிறு + கட்டில் =                                                                              |                                |  |  |
|     | A) கயிறுகட்டில்                                                                                | B) கயிற்றுக்கட்டில்            |  |  |
|     | C) கயிறின்கட்டில்                                                                              | D) கயிறில்கட்டில்              |  |  |
| 85. | பிரித்து எழுதுக.                                                                               |                                |  |  |
|     | தெண்டிரை =                                                                                     |                                |  |  |
|     | A) தெண்மை + திரை                                                                               | B) தெண் + டிரை                 |  |  |
|     | C) தெண் + திரை                                                                                 | D) தெ + திரை                   |  |  |
| 86. | கீழ்வரும் சொற்களில் ஒருமையில்                                                                  | அமைந்த சொல் எது ?              |  |  |
|     | A) மகளிர்                                                                                      | B) பாவையர்                     |  |  |
|     | C) மாணவி                                                                                       | D) சிறுவர்                     |  |  |
| 87. | கீழ்வரும் தொடர்களை பொருத்தப                                                                    | றாக <b>இணைத்தெழுதுக.</b>       |  |  |
|     | சேரன் வேந்தனாவான். பாண்டியன்                                                                   | ர வேந்தனாவான்.                 |  |  |
|     | A) சேரனோ பாண்டியனோ வேந்                                                                        | தனாவான்                        |  |  |
|     | B) சேரனும் பாண்டியனும் வேந்த                                                                   |                                |  |  |
|     | C) சேரன் பாண்டியன் வேந்தனா                                                                     |                                |  |  |
|     | D) சேரன் வேந்தன் பாண்டியன் ச                                                                   | வந்தன்                         |  |  |

| 88. | . சரியான சொல்லினைத் தேர்ந்தெடுத்து நிரப்புக. |       |                             |
|-----|----------------------------------------------|-------|-----------------------------|
|     | "பழகப் பழக பாலும்"                           |       |                             |
|     | A) எரியும்                                   | B)    | இனிக்கும்                   |
|     | C) துவர்க்கும்                               | D)    | புளிக்கும்                  |
| 89. | கீழ்க்காணும் சொற்களில் பெண்பாலிற்குரி        | ய ெ   | சால் எது என்று குறிப்பிடுக. |
|     | A) களிறு                                     | B)    | கடுவன்                      |
|     | C) மந்தி                                     | D)    | காளை                        |
| 90. | "வரை " என்ற சொல் எதைக் குறிக்கின்றது         | ?     |                             |
|     | A) மலை                                       | B)    | காற்று                      |
|     | C) அருவி                                     | D)    | வழி                         |
| 91. | கீழ்வரும் தொடர்களில் பன்மையில் அமை           | ந்த   | தொடர் எது ?                 |
|     | A) தலைவர் வருகிறார்                          |       |                             |
|     | B) ஆசிரியர் பாடம் நடத்தினார்                 |       |                             |
|     | C) அமைச்சர் ஆலோசனை செய்தார்                  |       |                             |
|     | D) ஐவர் போரிட்டனர்                           |       |                             |
| 92. | கீழே இடம்பெறும் சொற்களில் ஆண்பாலி            | ிற்கு | ரிய சொல் எது ?              |
|     | A) பிடி                                      | B)    | சேவல்                       |
|     | C) பேடி                                      | D)    | பசு                         |
| 93. | "துணைவேந்தர் " என்ற தமிழ்ச் சொல்லுக்கு       | நிக   | ரான ஆங்கிலச் சொல் யாது ?    |
|     | A) Emperor                                   | B)    | Principal                   |
|     | C) Vice Chancellor                           | D)    | Dean                        |
| 94. | "அருமை" என்ற சொல்லுக்குரிய எதிர்ச்சொ         | ால் த | 5ருக.                       |
|     | A) அடங்காமை                                  | B)    | எளிமை                       |
|     | C) இனிமை                                     | D)    | வளமை                        |
|     |                                              |       |                             |

| 95.  | நிரப்புக.                                                 |      |                 |               |    |        |
|------|-----------------------------------------------------------|------|-----------------|---------------|----|--------|
|      | "பசி வந்தால் பத்தும்                                      | )    | போகுப           | Ď."           |    |        |
|      | A) அழிந்து                                                | В) и | ம <b>றைந்து</b> | C) நிறைந்து   | D) | பறந்து |
| 96.  | உயர்திணைக்கு உரிய சொல்லினைத் தேர்வு செய்க.                |      |                 |               |    |        |
|      | A) துறவி                                                  |      |                 | B) ஓலைச்சுவடி |    |        |
|      | C) இளநீர்                                                 |      |                 | D) குதிரை     |    |        |
| 97.  | கீழ்வரும் தொடர்களில் அடுக்குத் தொடராக அமையும் தொடர் எது ? |      |                 |               |    |        |
|      | A) மழை சடசடவென்று பெய்தது                                 |      |                 |               |    |        |
|      | B) நண்பன் செல் செல் என்று விரைவு படுத்தினான்              |      |                 |               |    |        |
|      | C) குழந்தை கலகலவென்று சிரித்தது                           |      |                 |               |    |        |
|      | D) வீரர்கள் மளமளவென்று முன்னேறினார்கள்                    |      |                 |               |    |        |
| 98.  | கீழே இடம் பெறும் சொற்களில் அஃறிணைக்குரிய சொல்லினைத்       |      |                 |               |    |        |
|      | தேர்ந்தெடுக்க.                                            |      |                 |               |    |        |
|      | A) வீரர்                                                  |      |                 | B) கணக்காளர்  |    |        |
|      | C) வீராங்கனை                                              |      |                 | D) வண்டுகள்   |    |        |
| 99.  | "இராமன் அரண்மனை கட்டினான் " என்ற தொடரை பொருத்தமுற         |      |                 |               |    |        |
|      | விரித்தெழுதுக.                                            |      |                 |               |    |        |
|      | A) இராமன் அரண்மனையைக் கட்டினான்                           |      |                 |               |    |        |
|      | B) இராமன் அரண்மனைக்குக் கட்டினான்                         |      |                 |               |    |        |
|      | C) இராமன் அரண்மனையில் கட்டினான்                           |      |                 |               |    |        |
|      | D) இராமன் அரண்மனையால் கட்டினான்                           |      |                 |               |    |        |
| 100. | கீழ்க்காணும் சொற்களில் பெயர்ச்சொல் வடிவம் எது ?           |      |                 |               |    |        |
|      | A) எழுது                                                  |      |                 | B) அருந்து    |    |        |
|      | C) மான்                                                   |      |                 | D) காண்       |    |        |
|      |                                                           |      |                 |               |    |        |

Space for Rough Work

**A** -16-